## Phoenix II (Open9x)

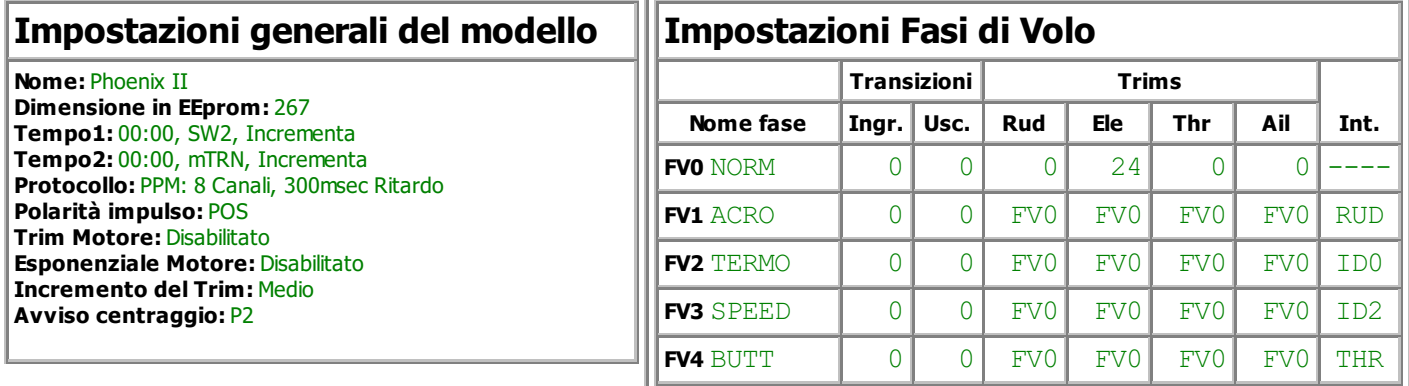

## Impostazioni Corsa/Esponenziali

Ele Peso(100%) Esponenziale (+30%)

## Miscelazioni

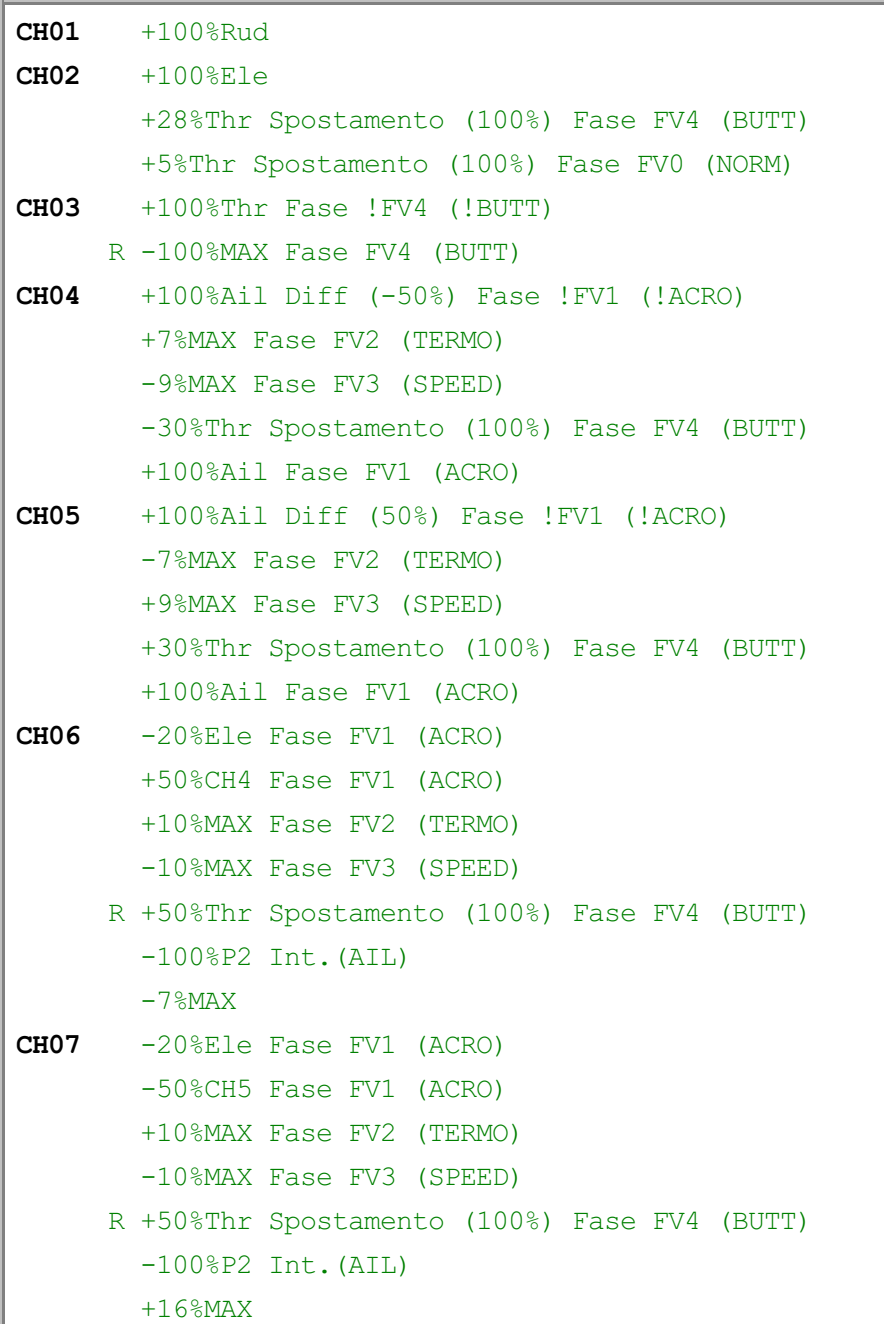

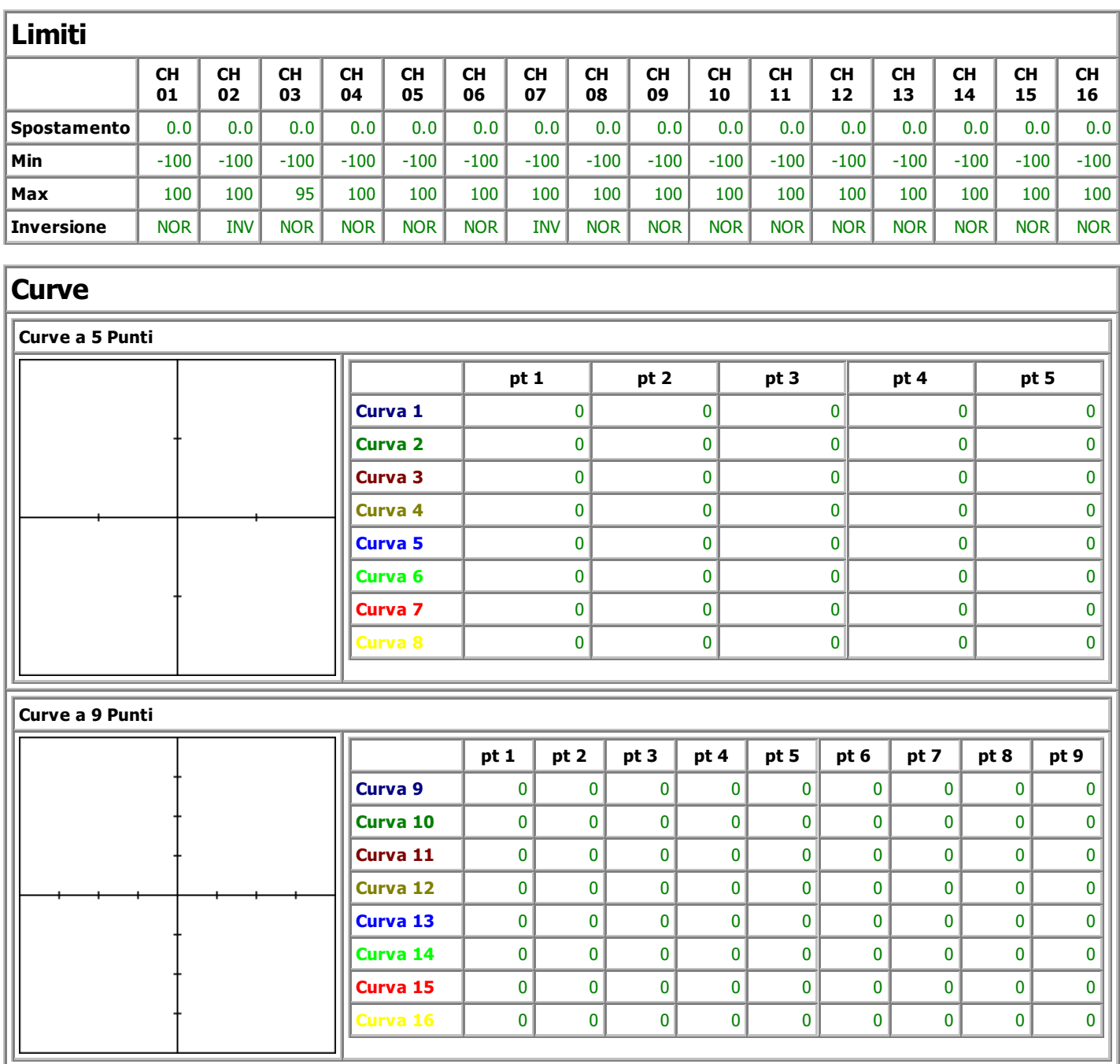

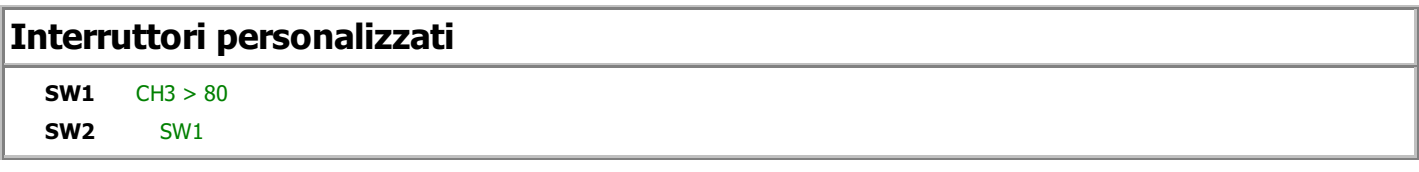